## **BACHELOR OF COMPUTER APPLICATIONS (BCA)**

**(Revised Syllabus)**

BCA(Revised Syllabus)/ASSIGN/SEMESTER-V

**ASSIGNMENTS**

**(July - 2016 & January - 2017)**

**(BCS-051, BCS-052, BCS-053, BCS-054, BCS-055**

**BCSL-056, BCSL-057, BCSL-058)**

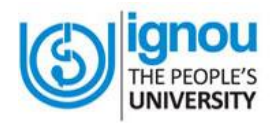

**SCHOOL OF COMPUTER AND INFORMATION SCIENCES INDIRA GANDHI NATIONAL OPEN UNIVERSITY MAIDAN GARHI, NEW DELHI – 110 068**

## **CONTENTS**

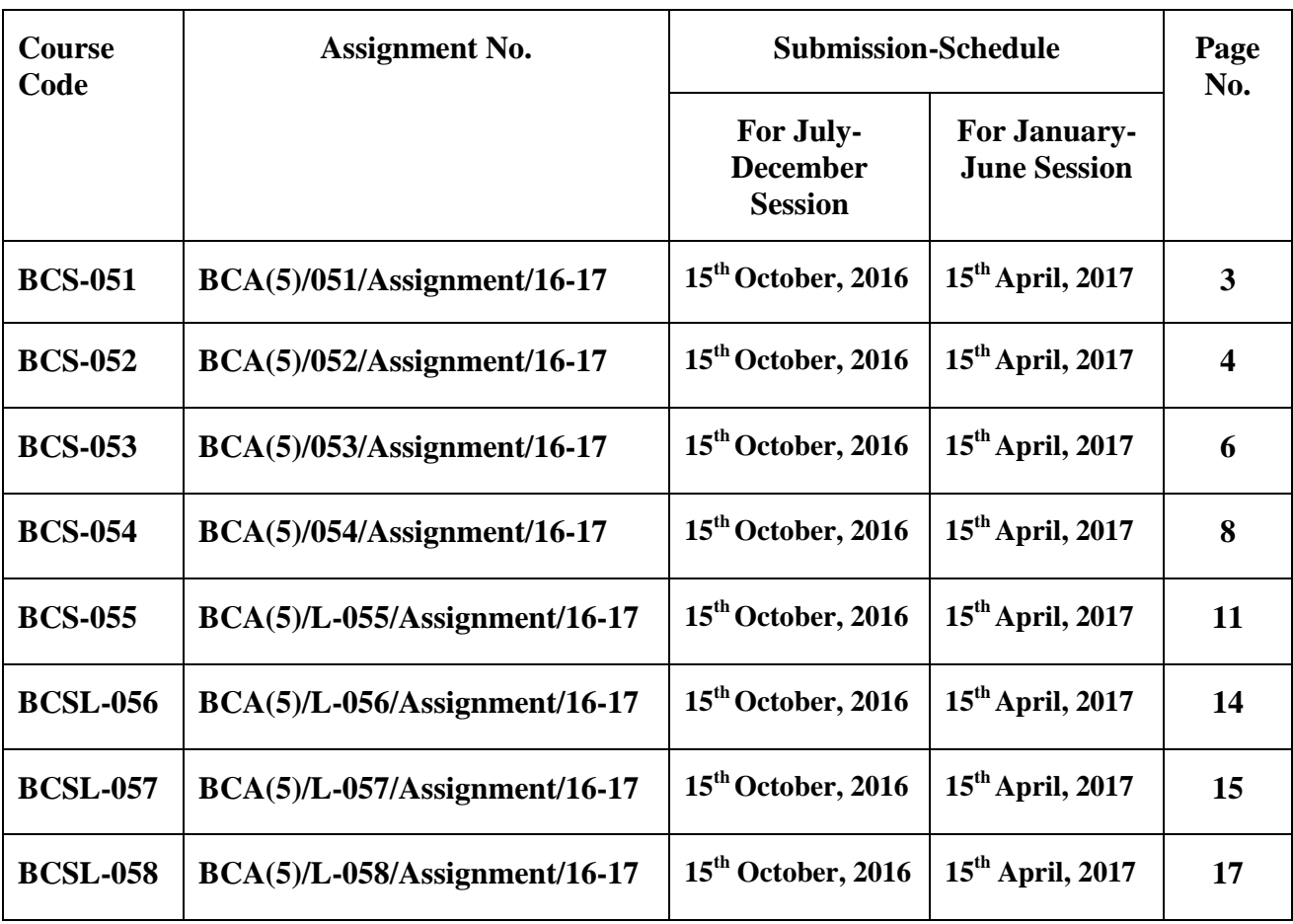

## **Important Notes**

- 1. Submit your assignments to the Coordinator of your Study Centre on or before the due date.
- 2. Assignment submission before due dates is compulsory to become eligible for appearing in corresponding Term End Examinations. For further details, please refer to BCA Programme Guide.
- 3. To become eligible for appearing the Term End Practical Examination for the lab courses, it is essential to fulfill the minimum attendance requirements as well as submission of assignments (on or before the due date). For further details, please refer to the BCA Programme Guide.

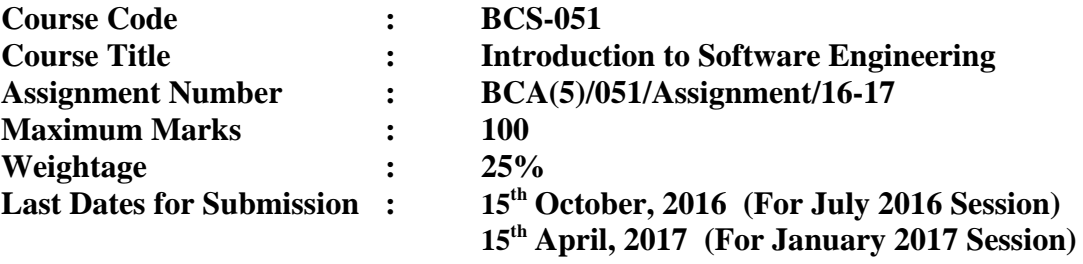

**This assignment has three questions carrying a total of 80 marks. Answer all the questions. Rest 20 marks are for viva-voce. You may use illustrations and diagrams to enhance explanations. Please go through the guidelines regarding assignments given in the Programme Guide for the format of presentation.** 

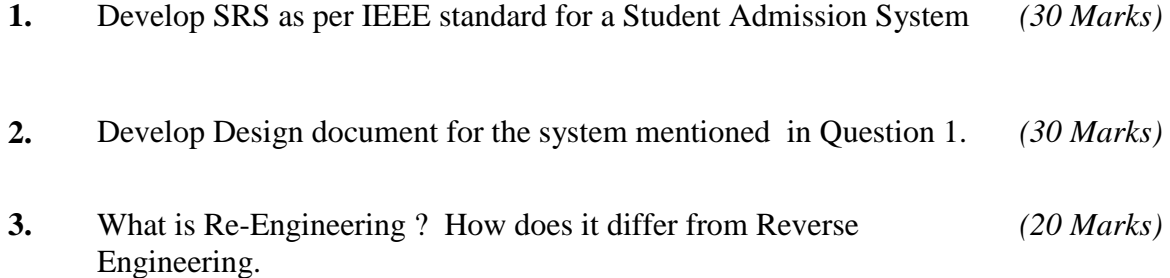

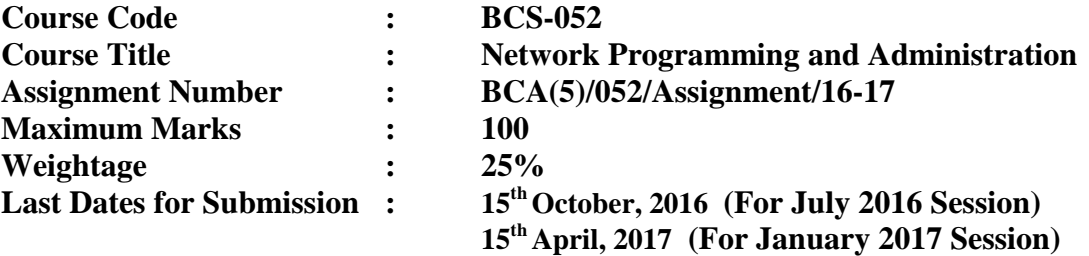

**There are four questions in this assignment, which carries 80 marks. Rest 20 marks are for viva voce. You may use illustrations and diagrams to enhance the explanations.** Please go through the guidelines regarding assignments given in **the Programme Guide for the format of presentation. Answer to each part of the question should be confined to about 300 words. Make suitable assumption is necessary.** 

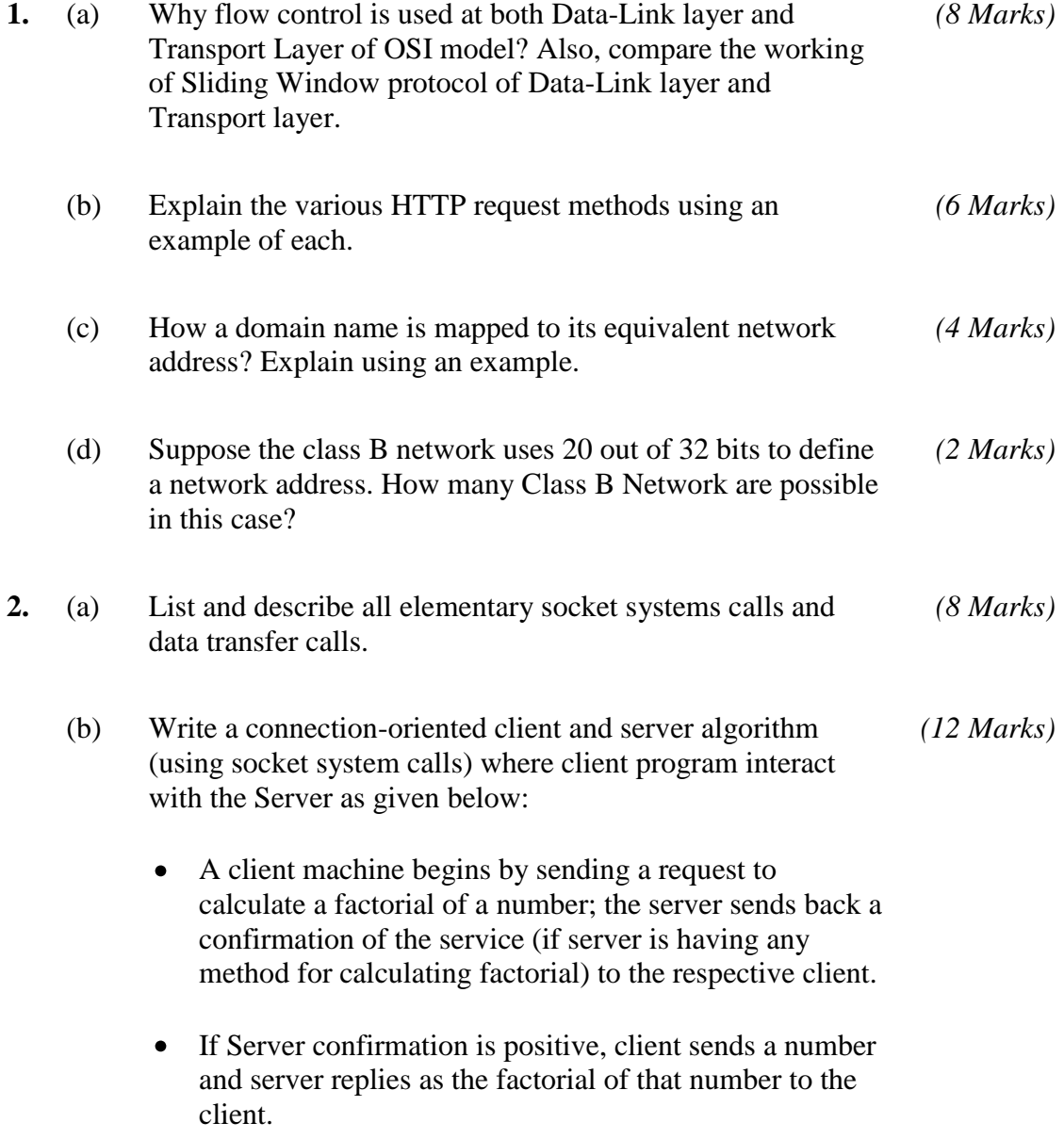

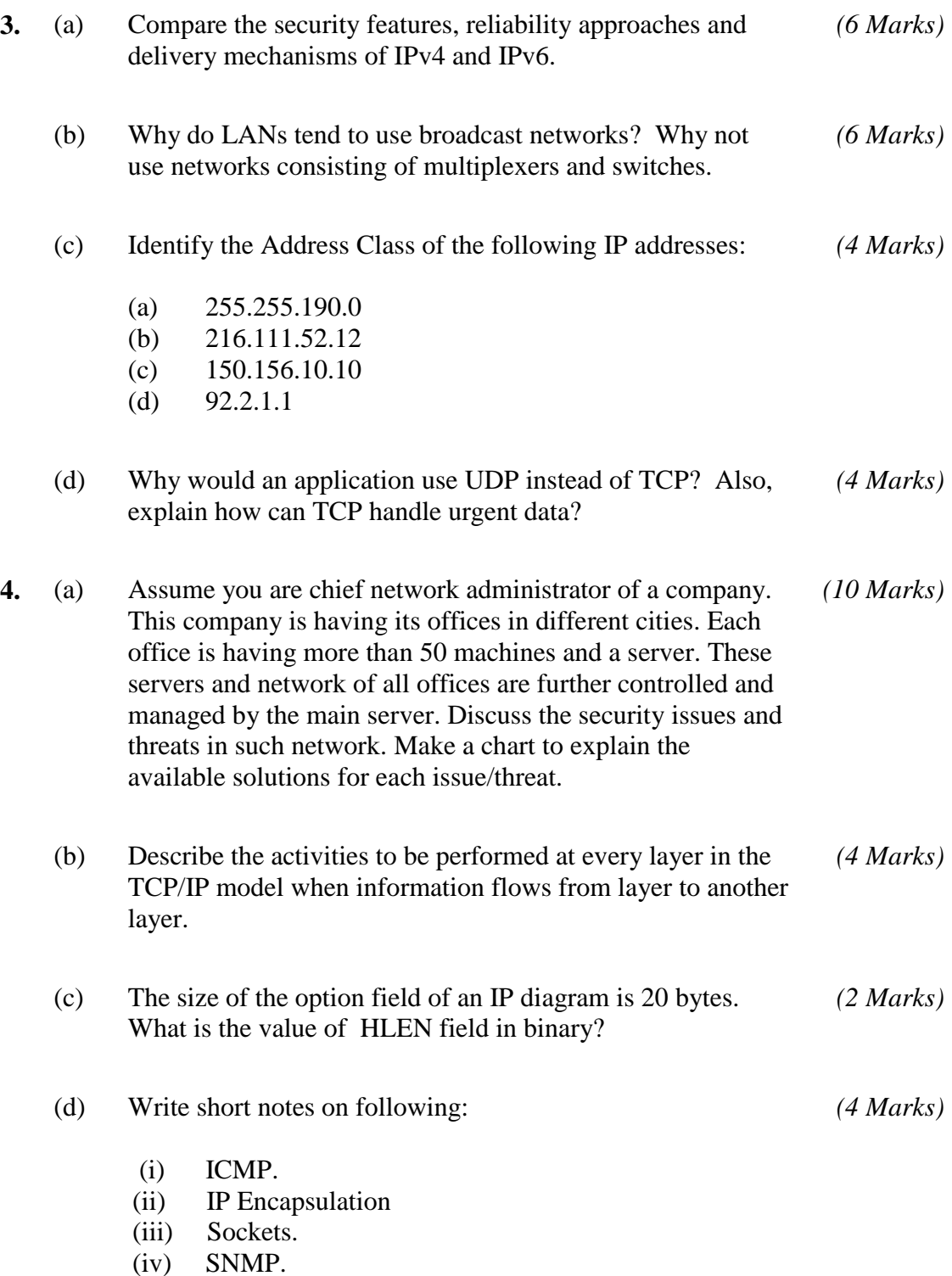

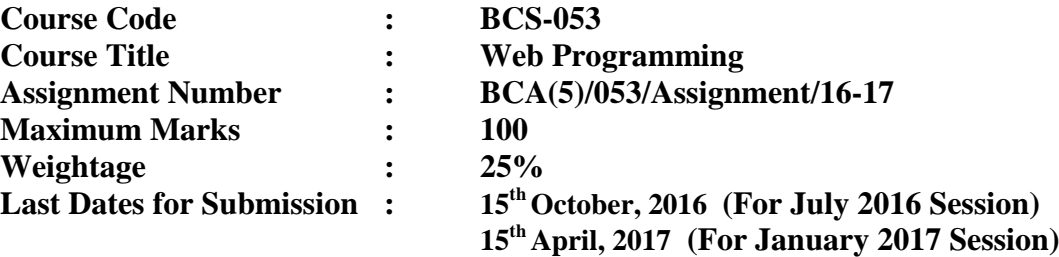

**This assignment has two questions of 80 marks. Answer all the questions. Rest 20 marks are for viva voce. You may use illustrations and diagrams to enhance explanations. Please go through the guidelines regarding assignments given in the Programme Guide for the format of presentation. Please give precise answers. The word limit for each part is 300 words.**

- **1. (covers Block 1)**
- (a) List important technologies of Web 2.0. Explain the term Mashups in the context of Web 2.0 with the help of an example. List the process of creating a Mashup. *(6 Marks)* (b) Create a simple Registration form consisting of the following *(6 Marks)*
- information First and Last Name, date of birth (it should be validated), email ID (it should be validated), Employment status (Yes or No), Locality (to be selected from drop down list of Metropolitan, Urban, Semi-Urban, Rural), proposed user name and password, and a SUBMIT button. You must perform validations using JavaScript.
- (c) Create a simple web page using HTML consisting of two paragraphs about your School. Both the paragraphs should be created in different divisions. You must also create an external CSS file which ensures the following: *(6 Marks)*
	- (i) The first paragraph should use font Arial. The background of this paragraph should be light yellow and text colour green.
	- (ii) The second paragraph should have light green background and text colour as blue.
	- (iii) Both the paragraphs should have one heading which should have same format in both the paragraphs.

Also show how CSS can change the display format.

(d) A Library maintains detailed record of its books using XML. Every book has a unique book procurement number. A book has a Title, one or more authors, a publisher, year of publication, price, and an optional abstract. Create an XML documents containing information of five such Books. Also create the DTD for the XML Books document. *(8 Marks)*

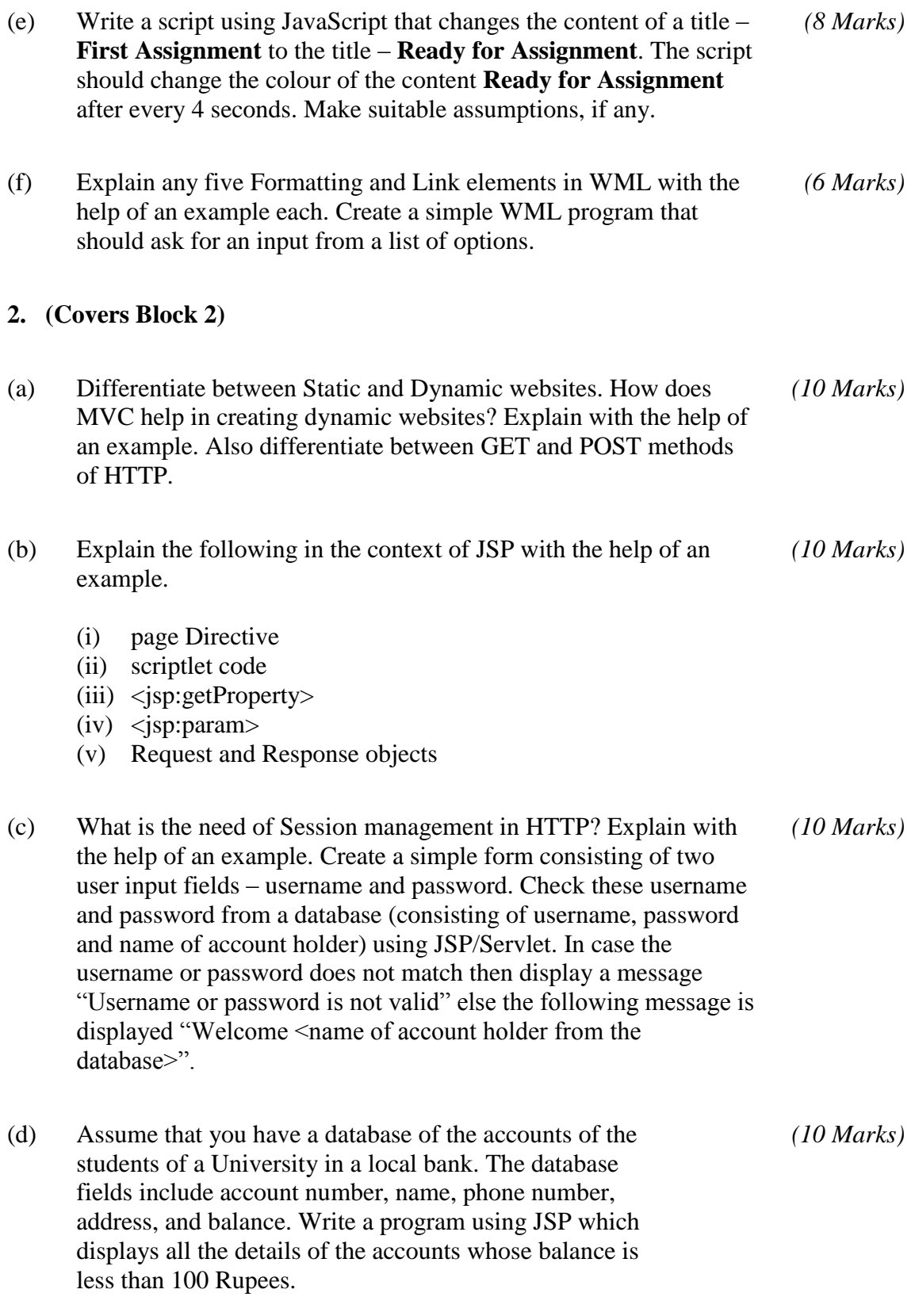

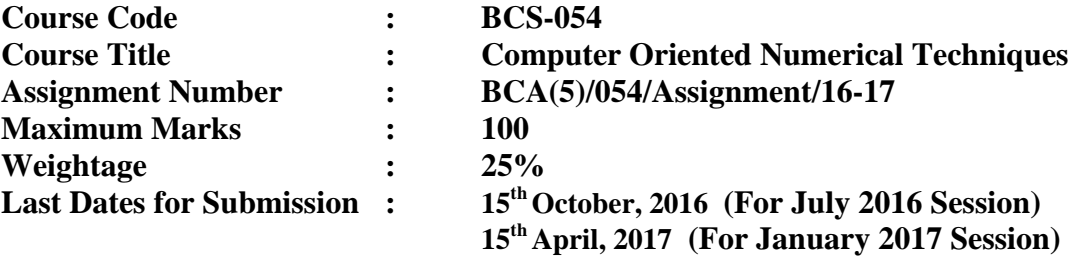

**This assignment has eight questions of total 80 marks. Answer all the questions. 20 marks are for viva voce. You may use illustrations and diagrams to enhance explanations. Please go through the guidelines regarding assignments given in the Programme Guide for the format of presentation. Illustrations/ examples, where-ever required, should be different from those given in the course material. You must use only simple calculator to perform the calculations.**

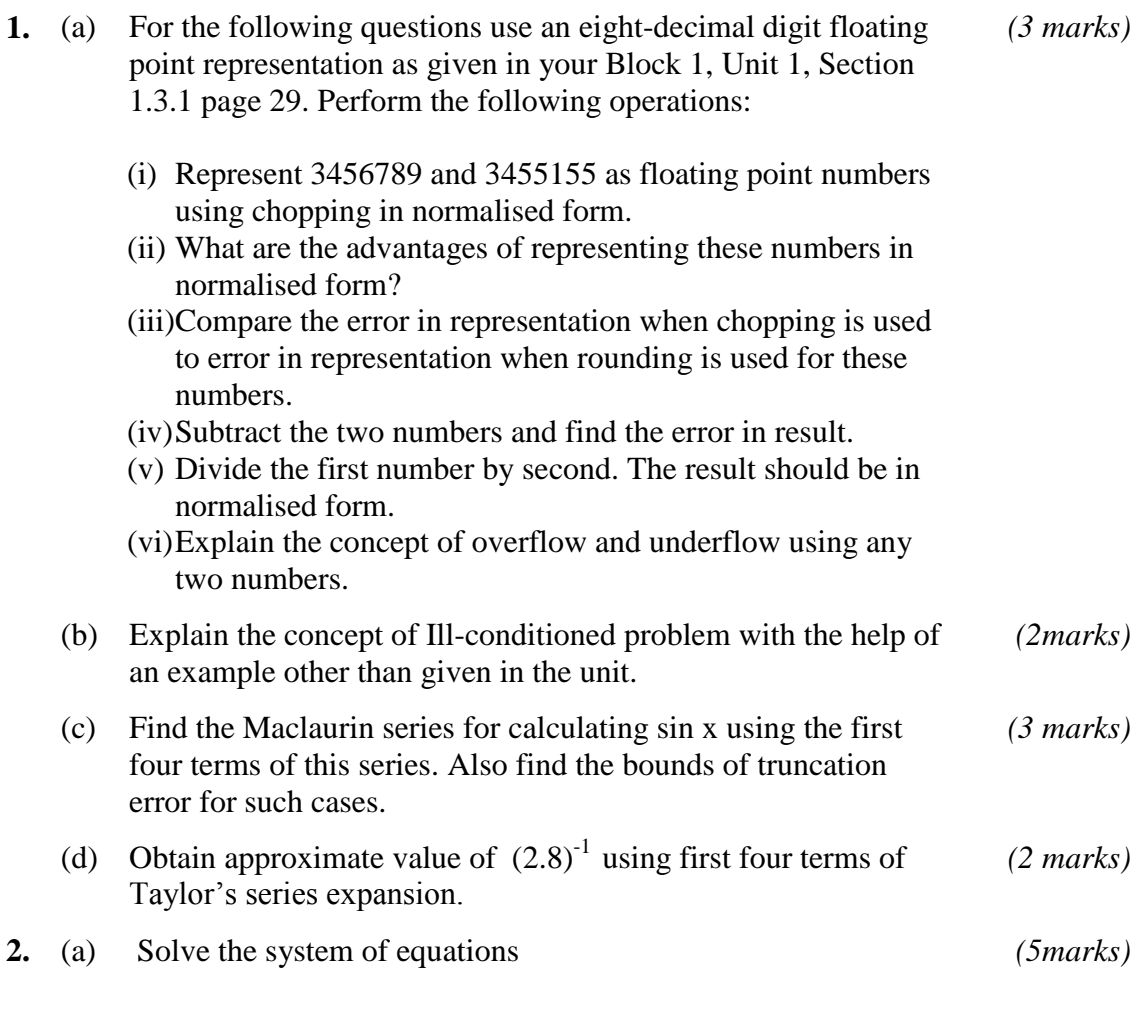

 $4x + 2y + z = 14$  $2x + 4y + 3z = 18$  $2x + 3y - 2z = 06$ 

using Gauss elimination method with partial pivoting. Show all the steps.

- (b) Perform four iterations (rounded to four decimal places) using *(5 marks)*
	- (i) Gauss Jacobi Method and
	- (ii) Gauss-Seidel method ,

for the following system of equations.

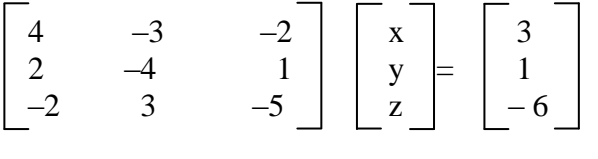

With initial estimates as  $(0,0,0)^T$ . The exact solution is  $(2,1, 1)^T$ . Which method gives better approximation to the exact solution?

**3.** Determine the smallest positive root of the following equation: *(10 marks)*

 $f(x) \equiv x^2 - \cos(x) = 0$ 

to three significant digits using

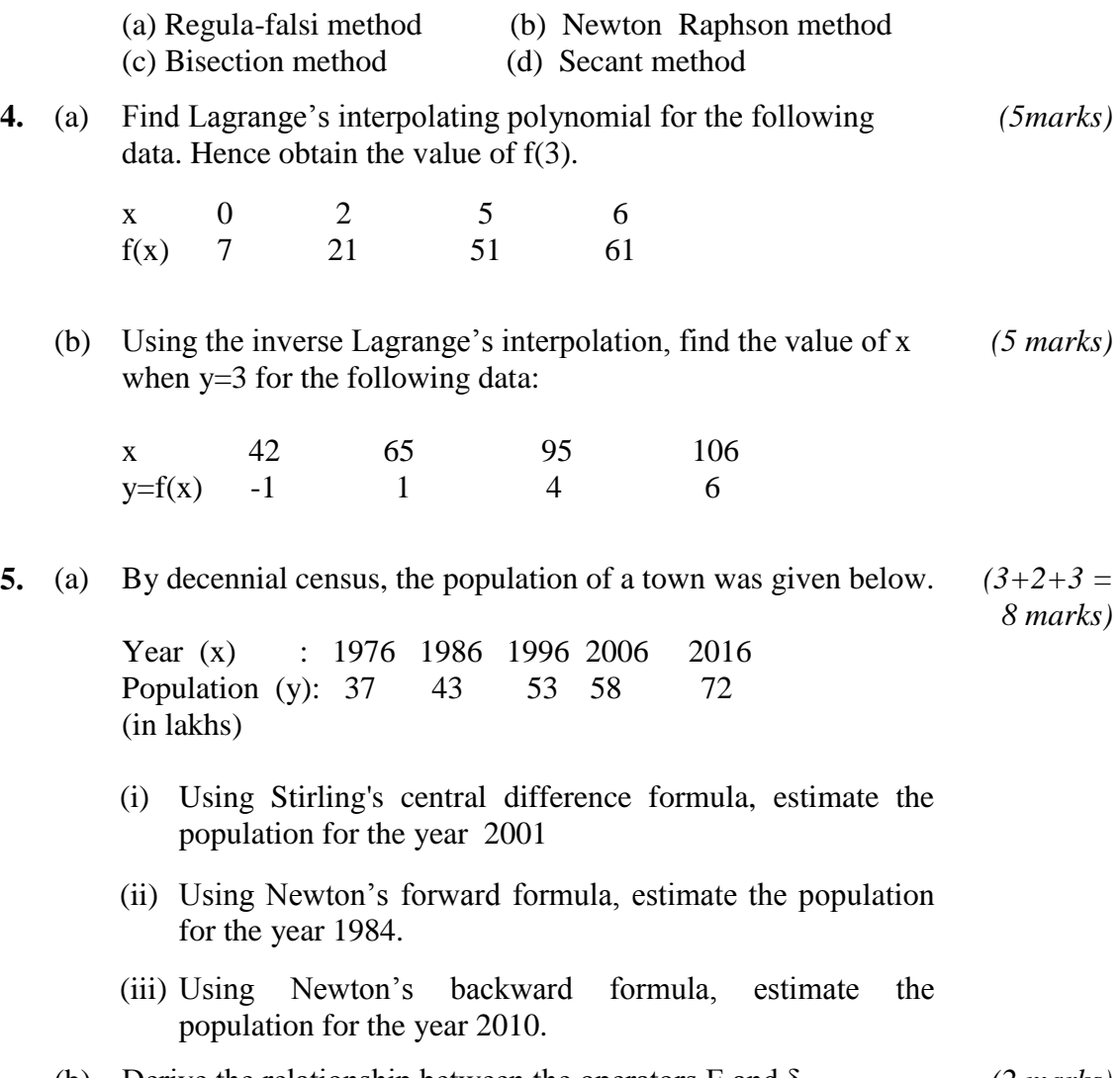

(b) Derive the relationship between the operators E and δ. *(2 marks)*

**6.** (a) Find the values of the first and second derivatives of  $y = x^{3/2}$  at  $x = 23$  from the following table. Use forward difference method. Also, find Truncation Error (TE) and actual errors. *(5 marks)*

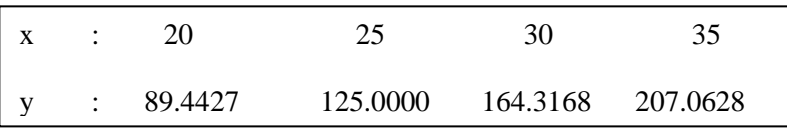

(b) Find the values of the first and second derivatives of  $y = x^{3/2}$  at  $x = 23$  from the following table using Lagrange's interpolation formula. Compare the results with part (a) above. *(5 marks)*

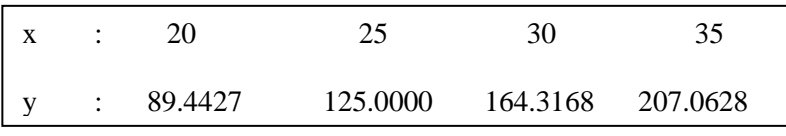

**7.** Compute the value of the integral

10  $\int 2 (3x^3 + 2x^2 + 3x + 5) dx$ 

By taking 8 equal subintervals using (a) Trapezoidal Rule and then (b) Simpson's 1/3 Rule. Compare the result with the actual value.

**8.** (a) Solve the Initial Value Problem, using Euler's Method *(4 marks)*

$$
y' = 1+xy
$$
,  $y(0) = 1$ .

Find y(1.0) taking (i) h = 0.2 and then (ii) h = 0.1

- (b) Solve the following Initial Value Problem using *(6 marks)*
	- (i) R-K method of O(h<sup>2</sup>) and (ii) R-K method of O(h<sup>4</sup>)

$$
y' = x^2 + y^2
$$
 and  $y(0) = 0$ .

Find y(0.4) taking h = 0.2, where  $y' = dy/dx$ 

*(10 marks)*

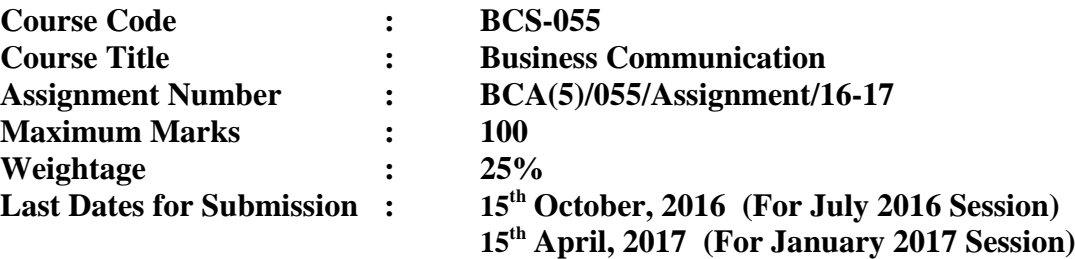

**This assignment has six questions. Answer all questions. Please go through the guidelines regarding assignments given in the Programme Guide for the format of presentation of assignment.**

**1.** (a) Read the passage below and answer the questions that follow:

One of the ways I attempt to keep my own stress under control is to avoid, whenever possible, the bad habit of keeping other people waiting. Time is precious to everyone. I've observed that almost everyone feels that one of their most valued commodities is their time. This being the case, one of the surefire ways to annoy someone is to keep them waiting. While most people are somewhat forgiving, keeping them waiting is a sign of disrespect and a lack of acknowledgement. The subtle message is, "My time is more important that yours." Consider the magnitude of this suggestion. Do you feel that anyone else"s time is more precious than yours? I doubt it. Doesn"t it make sense then that everyone else feels the same way?

Deep down, we all know that no one likes to be kept waiting. Therefore, it's highly stressful to keep other people waiting because you know you are disappointing someone. In the back of your mind, you know darn well the person is looking at his watch, wondering where you are and why you are late. You may be keeping him from personal or professional commitments and that could make him angry or resentful.

There are obviously exceptions to the rule – times when factors beyond your control prevent you from being on time. Things happen to all of us, and no one has a perfect record. Truthfully, however, a vast majority of the time, being late is preventable. But instead of planning ahead, allowing a little extra time, or making allowances for unexpected problems, we wait just a little too long, or don"t allow quite enough time – so we end up late. We then compound the problem by making excuses like "traffic was horrible," when, in reality, traffic is virtually always horrible. The problem wasn"t traffic – but the fact that we didn"t factor enough time in our schedule for the traffic.

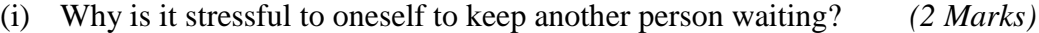

- (ii) What message do we convey to a person when we keep him/her waiting? *(2 Marks)*
- (iii) Is it possible to be always on time? Why? *(2 Marks)*

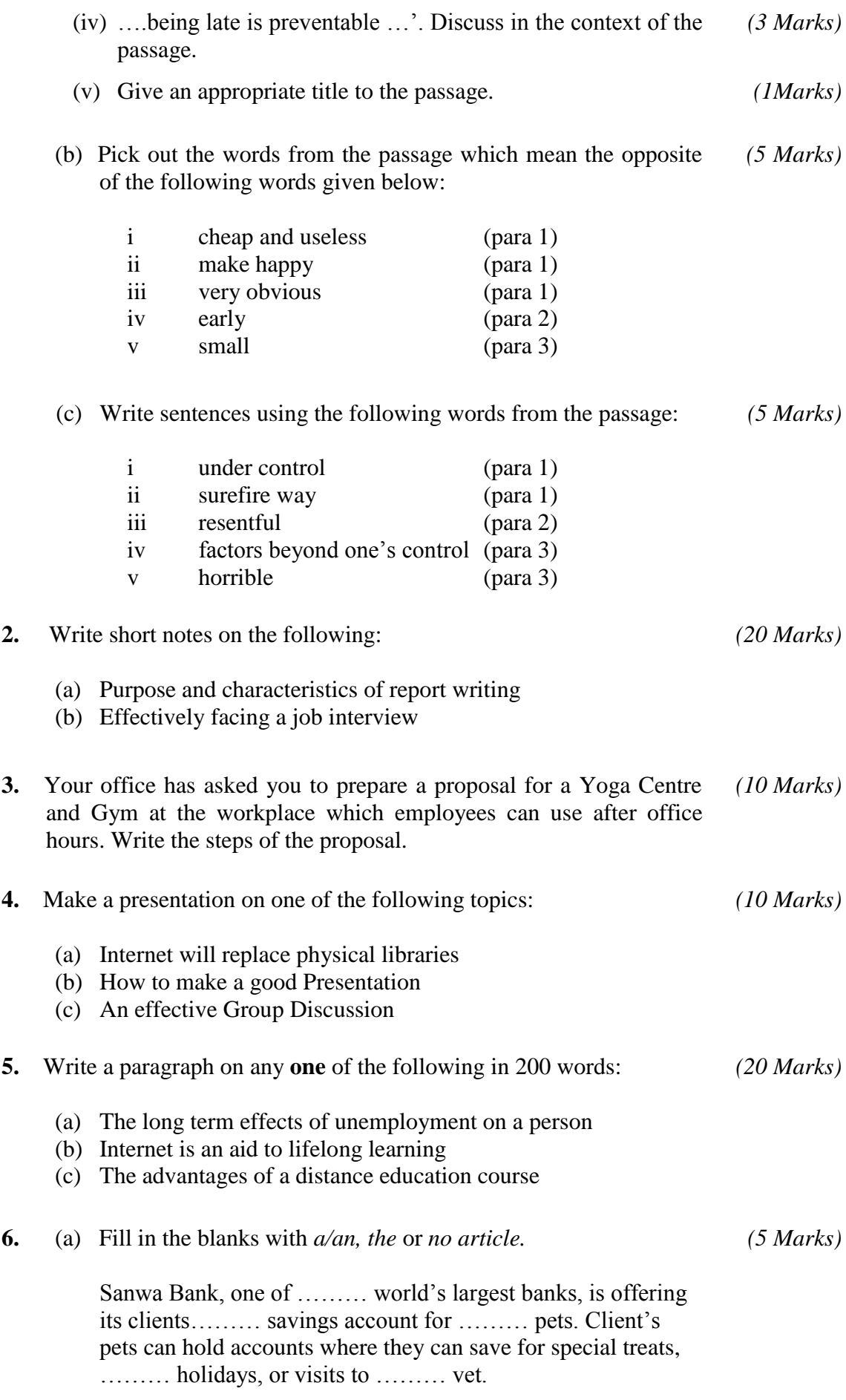

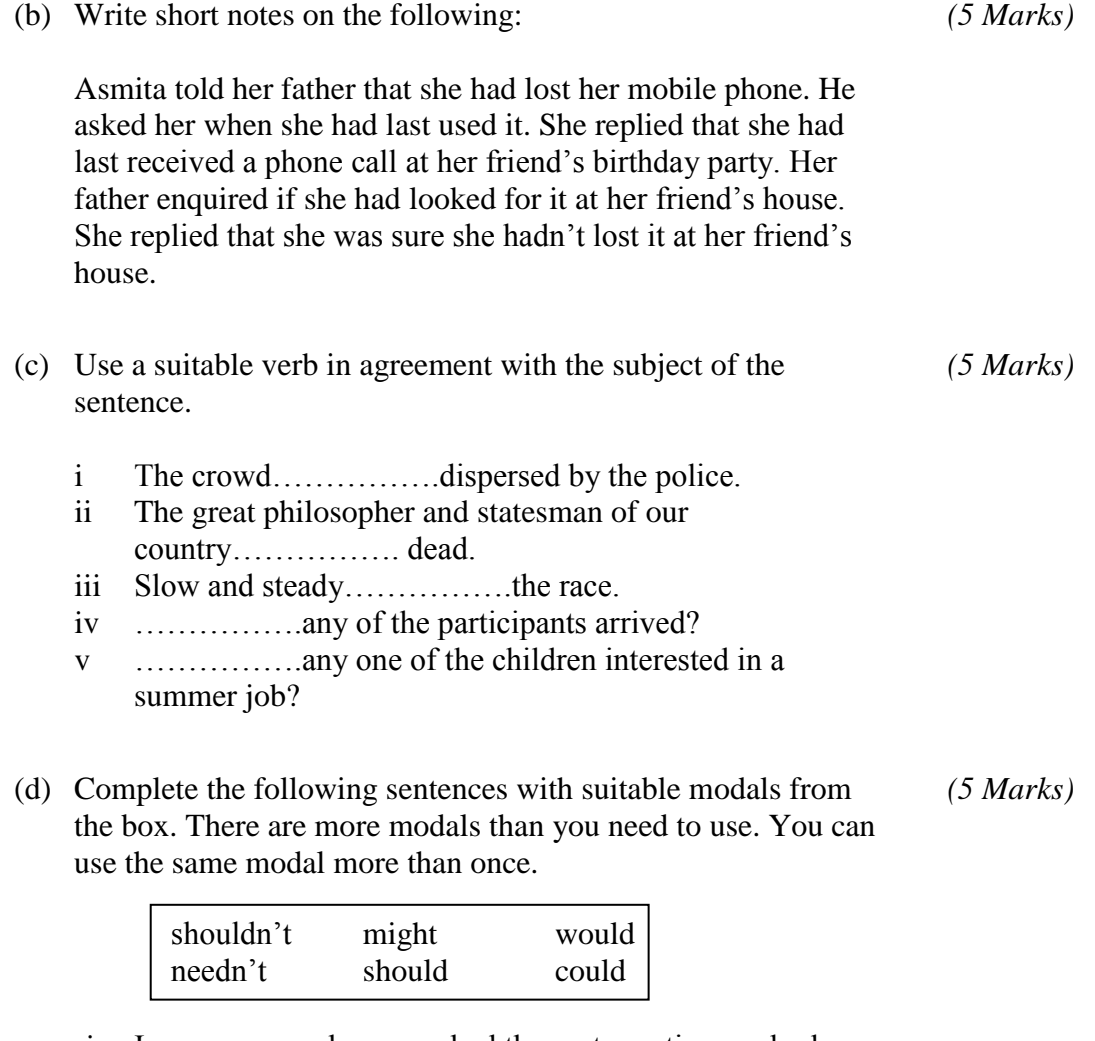

- i I ……………..have reached the party on time, nobody arrived for a long time.
- ii Why didn"t you take a Metro train? It …………….. have been easy for me to pick you up from the station.
- iii It was a good idea to have taken shelter under a tree, otherwise you …………….. have been drenched.
- iv You……………..have borrowed my book without asking me.
- v ……………..you mind passing the salt, please.

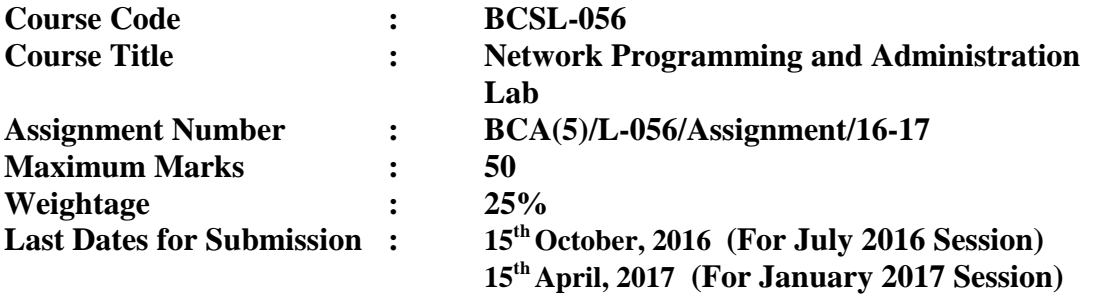

**Note: This assignment has two questions. Answer all the questions. These questions carry 40 marks. Rest 10 marks are for viva voce. You may use illustrations and diagrams to enhance the explanations. Please go through the guidelines regarding assignments given in the Programme Guide for the format of presentation. Make suitable assumption is necessary.** 

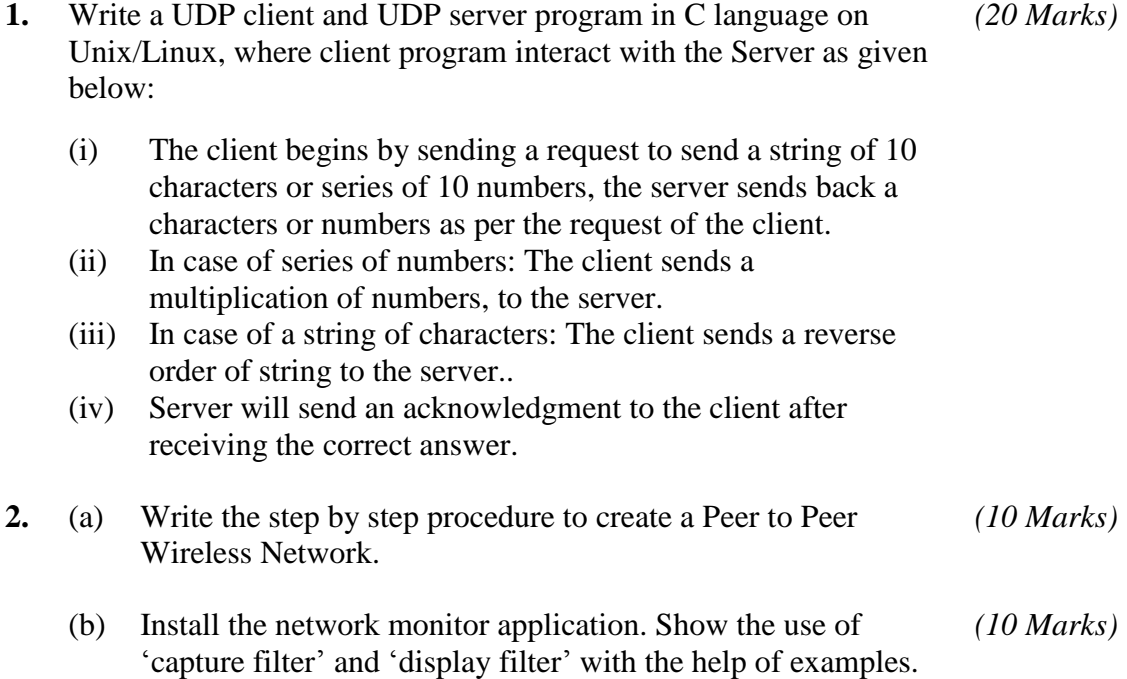

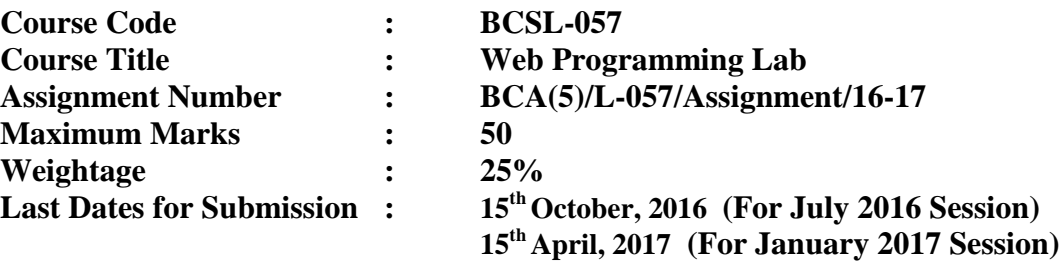

**This assignment has one question of 40 marks. Rest 10 marks are for viva voce. Please go through the guidelines regarding assignments given in the programme guide for the format of presentation.**

**1.** Create a website for an e-commerce company selling only the electronic goods. The website uses divisions and an external CSS file. Every page of the website is divided into four divisions namely – HEADING, FOOTER, MENU and CONTENT as displayed in the following figure: *( 12 + 05 + 05 + 18 = 40Marks)* Heading

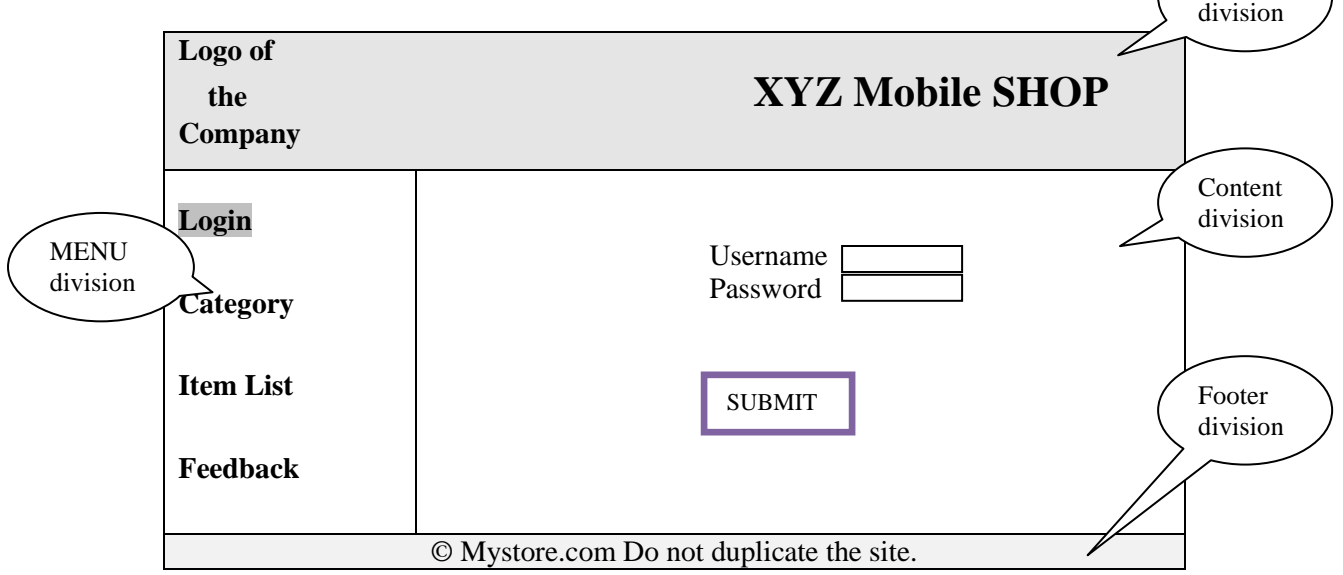

Perform the following tasks for the website as given above

- (a) Create four pages for the website viz Login, Category, Item List and Feedback; all the four pages should have same Heading, Footer and Menu division but different Content division. The Menu division should be linked to these pages. The content division of the four pages should display information as given below:
	- (i) The content division of login page should display the form containing the fields as shown in the figure above, viz. Username, Password and a SUBMIT button.
	- (ii) The Category page should display four categories Mobile Phone, Laptops, iPads and Storage Devices
- (iii)The Item List displays four item names related to a category (you are requested to restrict item names to four in every category)
- (iv)Feedback page displays a form asking for the name of the person, product of interest, comment and a Submit Feedback button using this CSS.
- (b) Create an external CSS that give different background colour to each area. You may choose the format of other elements as per your choice.
- (c) Create a JavaScript program that checks if any of the field in Login form is left blank when a user clicks Submit button, if so an error message is displayed and the user is taken back to Login page.
- (d) You must implement the following using jsp pages, servlets, java classes, database(s), etc. in the pages as described under:
	- (i) If a user presses Submit button in Login form after filling both login name and password, then this information should be checked from the Login table in the database having similar structure (you must create this table as well as create some data against which you check a Login). On successful login the category page may be displayed. (Please note that you can directly display category page from the Menu division without Login)
	- (ii) When you select any one category displayed in the category page then it should show related four items in the content division of the Item List page. In case you select Item List from the Menu then it should display items of any category of your choice.
	- (iii)The information submitted through feedback form must be stored in a database.

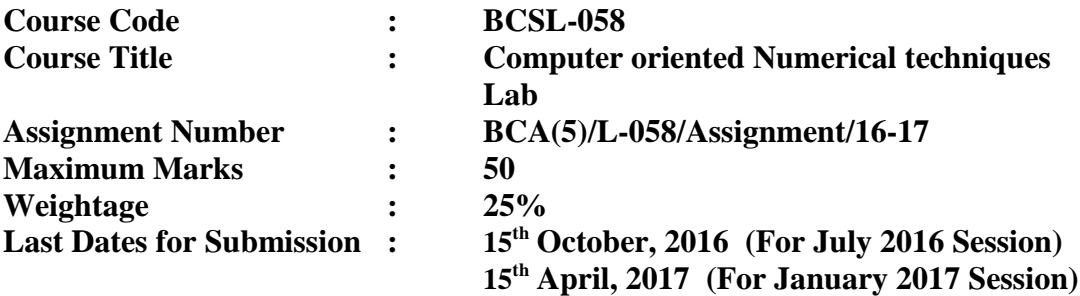

**This assignment has eight problems of 40 marks. All problems are compulsory. 10 marks are for viva voce. Please go through the guidelines regarding assignments given in the programme guide for the format of presentation.**

**Note: The programs are to be written in C/C++ and/or in MS-Excel/Any spread sheet.** 

- **1.** Write a program that implements (with pivot condensation) Gaussian elimination method for solving *n* linear equations in *n* variables, that calls procedures *(5 Marks)*
	- (i) Exchange of rows
	- (ii) lower-triangularisation and
	- (iii) back substitutions (*codes of procedures are also to be written*).

Use the program for solving the following system of linear equations:

$$
x+y+z=3
$$
  
5x+2y+7z=14  
3x+y+5z=9

- **2.** Write a program that uses **Gauss-Jacobi method** to solve system of linear equations. Use the method to solve the system of linear equations given in Q. No. 1 above. *(5 Marks)*
- **3.** Write a program that approximates a root of the equation  $f(x) = 0$  in an interval [a, b] using **Bisection method**. The necessary assumptions for application of **Bisection method** should be explicitly mentioned. Use the method to find one root of the equation  $x^4 + 5x - 3 = 0$ . *(5 Marks)*
- **4.** Write a program that uses Lagrangian polynomials, for which at most three nodes are given (hence interpolating polynomial will be at most quadratic). Use the program to find approximate value of *f*   $f(x) = x^4$  at x=1.5. The nodes given may be assumed as  $x_0 = 1$ ,  $x_1 = 2$ ,  $x_2 = 3$ . *(5 Marks)*

**5.** Repeat Problem No. 4 using Newton's Interpolating polynomial (instead of Lagrangian Polynomial). *(5 Marks)* **6.** Write a program that approximates the derivative of a given (differentiable) function  $f(x)$  at  $x = x_0$ , using forward–difference formula. Using the program find the derivative of  $f(x) = e^x$  *at*  $x = 1$ . *(5 Marks)* **7.** Write a program that approximates the value of a definite integral  $(x)$ *b z*  $f(x)dx$  using **Trapezoidal Rule**, with M sample points. Find an approximate value of the integral of sin  $(2 \sqrt{x})$  using the program with 6 intervals over the interval [1, 7]. *(5 Marks)* **8.** Write a program that approximates the solution of the initial value problem:  $y' = f(t, y)$  with  $y(a) = y_0$  over [a, b] using **Euler's** *(5 Marks)*

$$
y' = -2ty^2 \quad \text{with} \quad y(0) = 1
$$

**method**. Using the program to approximate the solution of the

initial value problem: